1 ) Aşağıda belirtilen Web sitesine giriniz ;

<https://intvrg.gib.gov.tr/gocborc.jsp>

2) Aşağıdaki web sitesinde gerekli bilgileri giriniz .

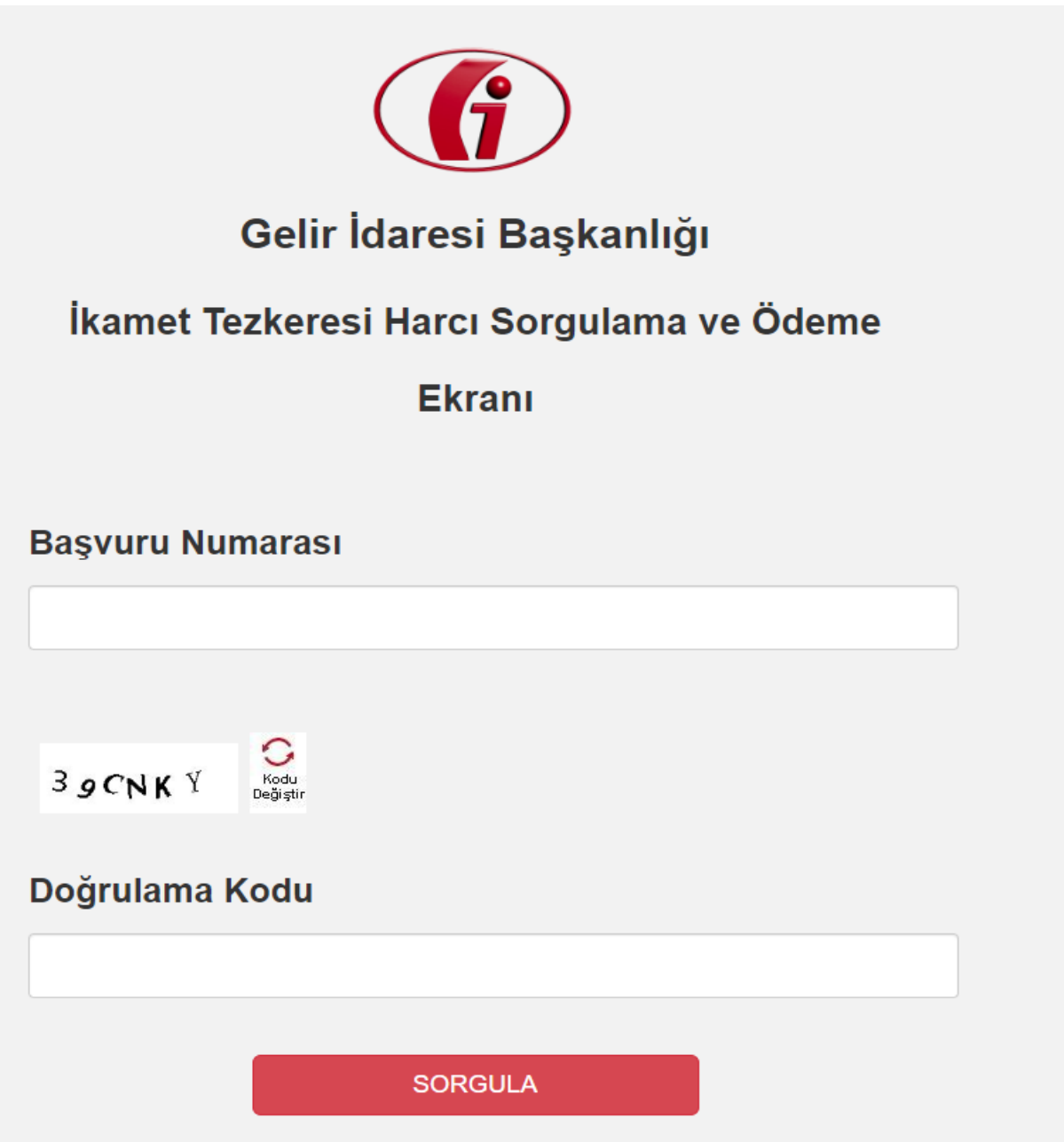

## 3) İlgili web sitesinde ;

## Başvuru No kısmına ; E-ikamet Başvuru formunuzun 6.sayfasında ( İmza sayfasının olduğu ) bulunan **TAHAKKUK NO** bilgisini yazınız .

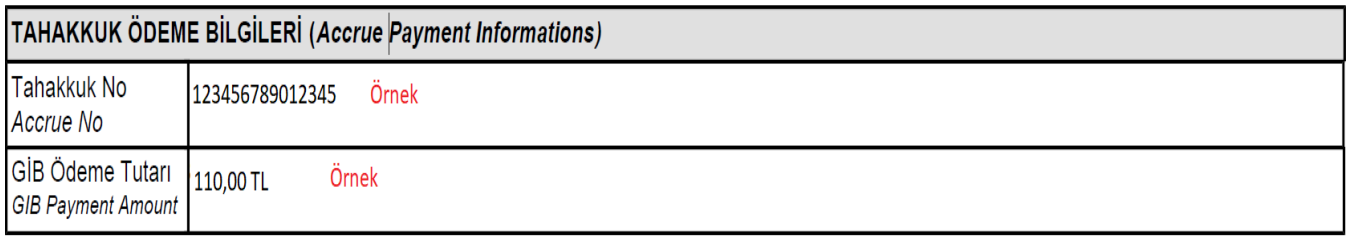

HUKUKİ SORUMLULUK (Civil Liability)

Yukarıda beyan ettiğim bilgilerin doğruluğunu, yalan beyanda bulunduğum takdirde hakkımda 5237 sayılı Türk Ceza Kanunu'nun 206. maddesi uyarınca işlem yapılacağından, ikamet izni başvurumun reddedileceğinden, ikamet izni verilmişse iptal edileceğinden ve sınır dışı işlemlerinin başlatılacağından bilgim olduğunu kabul ederim.

I here by confirm the information mentioned above, and I am aware that if I give a false statement legal procedures will be implemented to me according to the Article 206 of Turkish Criminal Code Law No. 5237, my residence permit application will be considered invalid, will be cancelled if it has been given and removal decision process will be started.

> İmza Signiture